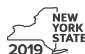

Department of Taxation and Finance

IT-611

Claim for Brownfield Redevelopment Tax Credit

For Qualified Sites Accepted into the Brownfield Cleanup Program Prior to June 23, 2008

Tax Law – Sections 21 and 606(dd)

|      |                                                                                                    |                             | Cale                         | ndar-year filers   | , mark an X in t | the box:    |     |  |  |  |
|------|----------------------------------------------------------------------------------------------------|-----------------------------|------------------------------|--------------------|------------------|-------------|-----|--|--|--|
|      |                                                                                                    |                             | Other filers enter           |                    |                  |             | _   |  |  |  |
|      |                                                                                                    |                             | beginning                    | an                 | d ending         |             |     |  |  |  |
|      | ile a separate Form IT-611 for each Certificate of Completion (COC) with our personal income tax return, Form IT-201, IT-203, IT-204, or IT-205.                                          |                             |                              |                    |                  |             |     |  |  |  |
| Na   | me(s) as shown on return                                                                                                    |                             |                              | Identifyin         | g number as sh   | own on retu | ırn |  |  |  |
| Α    | Did the Department of Environmental Conservation Cleanup Program prior to June 23, 2008?                                                                                                  | , ,                         |                              |                    | Yes              | No 🗌        |     |  |  |  |
|      | If you answered Yes, and the site received a COC claim the brownfield redevelopment tax credit.                                                                                           | by December 31, 20          | 17, complete this fo         | orm to             |                  |             |     |  |  |  |
|      | If you answered Yes, and the site received a COC form; instead, use Form IT-611.2 to claim the cre                                                                                        |                             | 2017, do <b>not</b> comp     | lete this          |                  |             |     |  |  |  |
|      | If you answered <i>No</i> , do <b>not</b> complete this form. If the Program <b>on or after June 23, 2008</b> and <b>prior to</b> accepted <b>on or after July 1, 2015</b> , use Form IT- | <b>July 1, 2015</b> , use F | orm IT-611.1; if the         |                    |                  |             |     |  |  |  |
| Sc   | hedule A – Brownfield site identifying ir                                                                                                    | nformation (see in          | structions, Form IT          | -611-I, for assi   | stance)          |             |     |  |  |  |
| В    | Enter the date of execution of the Brownfield Clear for which you are claiming the credit (mmddyyyy)                                                                                      |                             | •                            |                    |                  |             |     |  |  |  |
| С    | Enter the following information as listed on the CO                                                                                                    | C issued by DEC for         | the qualified site; <b>s</b> | ubmit a copy       | of the COC.      |             |     |  |  |  |
| Site | e name                                                                                                    |                             | Site lo                      | ocation            |                  |             |     |  |  |  |
|      |                                                                                                    | Municipality                |                              | County             |                  |             |     |  |  |  |
| DE   | C region                                                                                                    | Division of Environmer      | ntal Remediation (DEI        | R) site number     | Date COC was     | issued      |     |  |  |  |
| D    | If applicable, enter the date the COC was transferr qualified site (mmddyyyy). <b>Submit a copy</b> of the s                                                                              |                             |                              |                    |                  |             |     |  |  |  |
| Ε    | Is the qualified site for which the COC was issued an environmental zone (EN-Zone)?                                                                                                    |                             |                              | E                  | Yes              | No 🗌        |     |  |  |  |
| F    | If Yes, enter the percent (as a decimal rounded to four                                                                                                    | places) of the qualified    | site located within a        | n EN-Zone <b>F</b> |                  |             |     |  |  |  |

# Schedule B – Credit components (see instructions)

|                                                                                                    |       | Α                               |                                                    |                 | В                         |        | С                                      |
|----------------------------------------------------------------------------------------------------|-------|---------------------------------|----------------------------------------------------|-----------------|---------------------------|--------|----------------------------------------|
| Description of site preparation costs Date costs p                                                                   |       |                                 |                                                    |                 |                           | id or  | Costs                                  |
|                                                                                                    |       | (see instruct                   | ions)                                              |                 | incurred<br>mmddyyyy; see | instr) |                                        |
|                                                                                                    |       | 1113(1.)                        |                                                    |                 |                           |        |                                        |
|                                                                                                    |       |                                 |                                                    | +               |                           |        |                                        |
|                                                                                                    |       |                                 |                                                    | +               |                           |        |                                        |
|                                                                                                    |       |                                 |                                                    |                 |                           |        |                                        |
|                                                                                                    |       |                                 |                                                    |                 |                           |        |                                        |
| 1 lotal of colu                                                                                                    | mn C  | amounts from addition           | al list(s), if any                                 |                 |                           | 1      |                                        |
| 2 Add column                                                                                                    | C an  | nounts <i>(include any amou</i> | nt from line 1)                                    |                 |                           | 2      |                                        |
| 4 Site prepara artner                                                                                                | 5     | Enter your share of the         | ly line 2 by line 3)es site preparation credit com | ponent from y   | our                       |        |                                        |
|                                                                                                    | -     |                                 |                                                    |                 |                           | 5      |                                        |
| corporation<br>hareholder                                                                                            | 6     | 1                               | e site preparation credit com                      |                 |                           | 6      |                                        |
| Beneficiary                                                                                                    | 7     |                                 | e site preparation credit com                      |                 |                           | 7      | ,                                      |
|                                                                                                    | 8     |                                 | redit component (add lines 4                       |                 |                           | 8      |                                        |
|                                                                                                    | _ 0   | Total one proparation           | nodic component (ddd iirioc r                      | cag.r r, ccc    |                           | 0      | •                                      |
|                                                                                                    |       |                                 |                                                    |                 |                           |        |                                        |
| art 2 – Tangil                                                                                                    | ole p | property credit comp            | onent (see instructions)                           |                 |                           |        |                                        |
|                                                                                                    |       | Α                               | В                                                  | C<br>Date place | D                         |        | E                                      |
| Description of qualified tangible property (list each item separately; see instr.)  Principal use (see instructions) |       |                                 |                                                    |                 | d Life                    | rs;    | Cost or other basis (see instructions) |

|                                                                                         |                                                                                              | ed tangible property  arately; see instr.) | Principal use (see instructions) | Date placed<br>in service<br>(mmddyyyy) | Life<br>(years;<br>see instr.) | Cost or other basis<br>(see instructions) |  |  |
|-----------------------------------------------------------------------------------------|----------------------------------------------------------------------------------------------|--------------------------------------------|----------------------------------|-----------------------------------------|--------------------------------|-------------------------------------------|--|--|
|                                                                                         |                                                                                              |                                            |                                  |                                         |                                | .00                                       |  |  |
|                                                                                         |                                                                                              |                                            |                                  |                                         |                                | .00                                       |  |  |
|                                                                                         |                                                                                              |                                            |                                  |                                         |                                | .00                                       |  |  |
| <b>10</b> Add column E                                                                  | 9 Total of column E amounts from additional list(s), if any                                  |                                            |                                  |                                         |                                |                                           |  |  |
| 12 Tangible prope                                                                       | rty                                                                                          | credit component (multiply line            | 10 by line 11)                   |                                         | 12                             | .00.                                      |  |  |
| Danta 1                                                                                 | 13                                                                                           | Enter your share of the tangib             | le property credit co            | omponent from your                      |                                |                                           |  |  |
| Partner '                                                                               |                                                                                              | partnership(s)                             |                                  |                                         | 13                             | .00                                       |  |  |
| S corporation 1                                                                         |                                                                                              |                                            |                                  |                                         |                                |                                           |  |  |
| shareholderS corporation(s)14                                                           |                                                                                              |                                            |                                  |                                         |                                |                                           |  |  |
| Beneficiary 1                                                                           | 15 Enter your share of the tangible property credit component from the estate(s) or trust(s) |                                            |                                  |                                         |                                | .00                                       |  |  |
| 16 Total tangible property credit component (add lines 12 through 15; see instructions) |                                                                                              |                                            |                                  |                                         | .00                            |                                           |  |  |

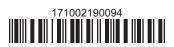

#### Part 3 – On-site groundwater remediation credit component (see instructions)

|                                                                  |       | Α                                                                 | В                                            | С     |
|------------------------------------------------------------------|-------|-------------------------------------------------------------------|----------------------------------------------|-------|
| Descri                                                           |       | Description of groundwater remediation costs (see instructions)   | Date costs paid incurred (mmddyyyy; see inst | I     |
|                                                                  |       |                                                                   |                                              | .00   |
|                                                                  |       |                                                                   |                                              | .00   |
|                                                                  |       |                                                                   |                                              | .00   |
| 17 Total of colu                                                 | ımn C | amounts from additional list(s), if any                           | 1                                            | 7 .00 |
|                                                                  |       | nounts (include any amount from line 17)                          |                                              |       |
| 10 Add Coldilli                                                  | C all | iounts (include any amount nom line 17)                           | <u></u>                                      | .00   |
|                                                                  |       | ntage rate (from Applicable percentage table in the instructions) |                                              |       |
| 20 On-site grou                                                  | ındwa | ater remediation credit component (multiply line 18 by line 19)   | 2                                            | .00   |
| Dantman                                                          | 21    | Enter your share of the on-site groundwater remediation credit    | component                                    |       |
| Partner                                                          |       | from your partnership(s)                                          |                                              | 1 .00 |
| S corporation                                                    | 22    | Enter your share of the on-site groundwater remediation credit    |                                              |       |
| shareholder                                                      |       | from your S corporation(s)                                        | 2                                            | 2 .00 |
| Danafiaian                                                       | 23    | Enter your share of the on-site groundwater remediation credit    | component                                    |       |
|                                                                  |       | from the estate(s) or trust(s)                                    | 2                                            | 3 .00 |
|                                                                  | 24    | Total on-site groundwater remediation credit component            | _                                            |       |
|                                                                  |       | (add lines 20 through 23; see instructions)                       | 2                                            | 4 .00 |
|                                                                  |       |                                                                   |                                              |       |
| 25 Brownfield redevelopment tax credit (add lines 8, 16, and 24) |       | 2                                                                 | 5 .00                                        |       |
| Fiduciaries                                                      | : Con | nplete Schedule D.                                                |                                              |       |
|                                                                  |       | er the line 25 amount on line 26.                                 |                                              |       |
|                                                                  |       |                                                                   |                                              |       |

## Schedule C – Partnership, S corporation, estate, and trust information (see instructions)

If you were a partner in a partnership, a shareholder of a New York S corporation, or a beneficiary of an estate or trust and received a share of the brownfield redevelopment tax credit from that entity, complete the following information for each partnership, New York S corporation, estate, or trust. For *Type*, enter *P* for partnership, *S* for S corporation, or *ET* for estate or trust.

| Name | Туре | Employer ID number |
|------|------|--------------------|
|      |      |                    |
|      |      |                    |
|      |      |                    |
|      |      |                    |
|      |      |                    |
|      |      |                    |

### Schedule D - Beneficiary's and fiduciary's share of credit components and recapture of credit (see instr.)

| A Beneficiary's name (same as on Form IT-205, Schedule C) | <b>B</b><br>Identifying number | C<br>Share of site<br>preparation credit<br>component | D Share of tangible property credit component | E Share of on-site groundwater remediation credit component | F<br>Share of<br>recapture<br>of credit |
|-----------------------------------------------------------|--------------------------------|-------------------------------------------------------|-----------------------------------------------|-------------------------------------------------------------|-----------------------------------------|
| Total                                                     |                                | .00                                                   | .00                                           | .00                                                         | .00                                     |
|                                                           |                                | .00                                                   | .00                                           | .00                                                         | .00                                     |
|                                                           |                                | .00                                                   | .00                                           | .00                                                         | .00                                     |
| Fiduciary                                                 |                                | .00                                                   | .00                                           | <b>.</b> 00                                                 | .00                                     |

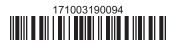

| Schedule E - Co | mputation c | of credit                                                         |     |     |
|-----------------|-------------|-------------------------------------------------------------------|-----|-----|
| Individuals     | 26          | Enter the amount from line 25                                     | 26  | .00 |
|                 | 27a         | Enter the amount from Schedule D, Fiduciary line, column C        | 27a | .00 |
| Fiduciaries     | 27b         | Enter the amount from Schedule D, <i>Fiduciary</i> line, column D | 27b | .00 |
|                 | 27c         | Enter the amount from Schedule D, Fiduciary line, column E        | 27c | .00 |
|                 |             |                                                                   |     |     |
|                 |             | (add lines 26 through 27c; see instructions)                      | 28  | .00 |

#### Schedule F - Recapture of credit (see instructions)

#### Tangible property that ceases to be in qualified use (see instructions)

| A Description of property | B Date property was placed in service (mmddyyyy) | C Date property ceased to qualify (mmddyyyy) | D<br>Life<br>(months) | E<br>Unused<br>life<br>(months) | <b>F</b><br>Percentage<br>(E ÷ D) | G<br>Tangible property<br>credit component<br>previously allowed | H Recaptured tangible property credit component (F × G) |
|---------------------------|--------------------------------------------------|----------------------------------------------|-----------------------|---------------------------------|-----------------------------------|------------------------------------------------------------------|---------------------------------------------------------|
|                           |                                                  |                                              |                       |                                 |                                   | .00                                                              | .00                                                     |
|                           |                                                  |                                              |                       |                                 |                                   | .00                                                              | .00                                                     |
|                           |                                                  |                                              |                       |                                 |                                   | .00                                                              | .00                                                     |

#### Recapture if COC is revoked

31.0032Site preparation credit component previously allowed (see instructions)32.0033On-site groundwater remediation credit component previously allowed (see instructions)33.0034Total recapture of brownfield redevelopment tax credit (add lines 30 through 33)34.00

**Individuals and partnerships:** Enter the line 34 amount on line 35. **Fiduciaries:** Include the line 34 amount on the *Total* line of Schedule D, column F.

#### **Schedule G – Summary of recapture of credit** (see instructions)

| 35 | Individual's and partnership's recapture of credit (from line 34)                        | 35 | .00 |
|----|------------------------------------------------------------------------------------------|----|-----|
| 36 | Beneficiary's share of recapture of credit (see instructions)                            | 36 | .00 |
| 37 | Partner's share of recapture of credit (see instructions)                                | 37 | .00 |
| 38 | S corporation shareholder's share of recapture of credit (see instructions)              | 38 | .00 |
| 39 | Fiduciaries: enter your share of amount from Schedule D, <i>Fiduciary</i> line, column F | 39 | .00 |
| 40 | Total (add lines 35 through 39)                                                          | 40 | .00 |

Individuals: Enter the line 40 amount and code 171 on Form IT-201-ATT, line 20, or Form IT-203-ATT, line 19.

Fiduciaries: Include the line 40 amount on Form IT-205, line 12.

Partnerships: Enter the line 40 amount and code 171 on Form IT-204, line 148.

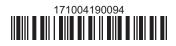